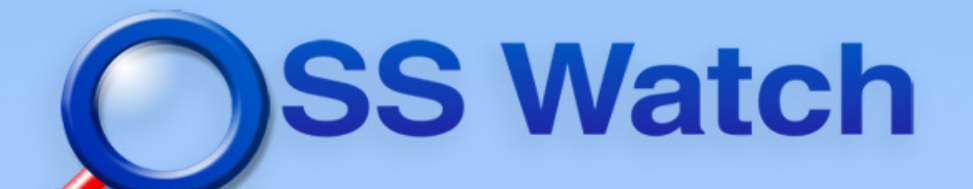

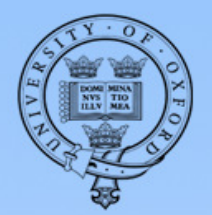

## **First steps inOpen Development**

## Sander van der Waal

#### OSS Watch Open development workshop7 December 2009

Unless otherwise indicated, all materials included are © 2009 University of Oxfordlicensed under a Creative Commons Attribution-ShareAlike 2.0 England & Wales licence

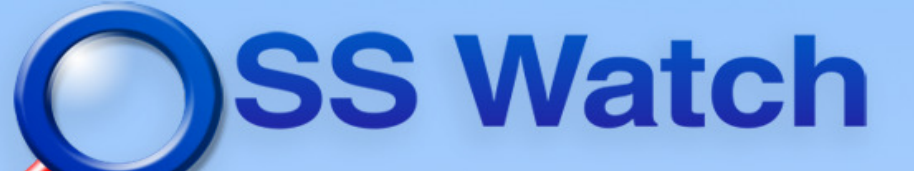

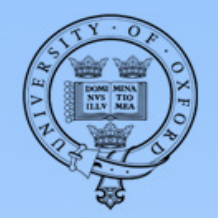

#### Who is Sander van der Waal?

- ●Member of staff at OSS Watch since Oct. 2009
- Java software developer
- ●Worked with private software companies
- ● Heavily involved with our project registry framework Simal

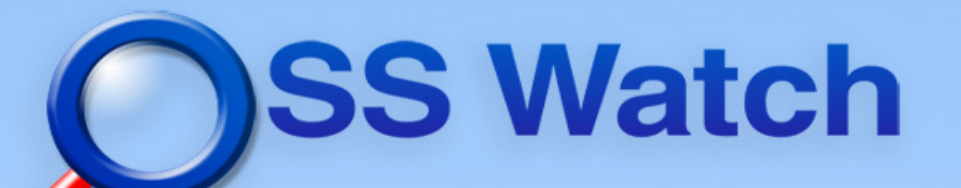

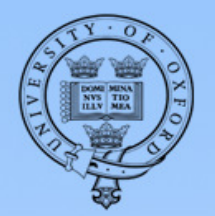

## Agenda

- ●Why GX got involved with open source
- The project: Apache Felix
- ● Experiences with how to effectively use
	- –- Mailing list
	- –- Issue tracker
	- Version control system

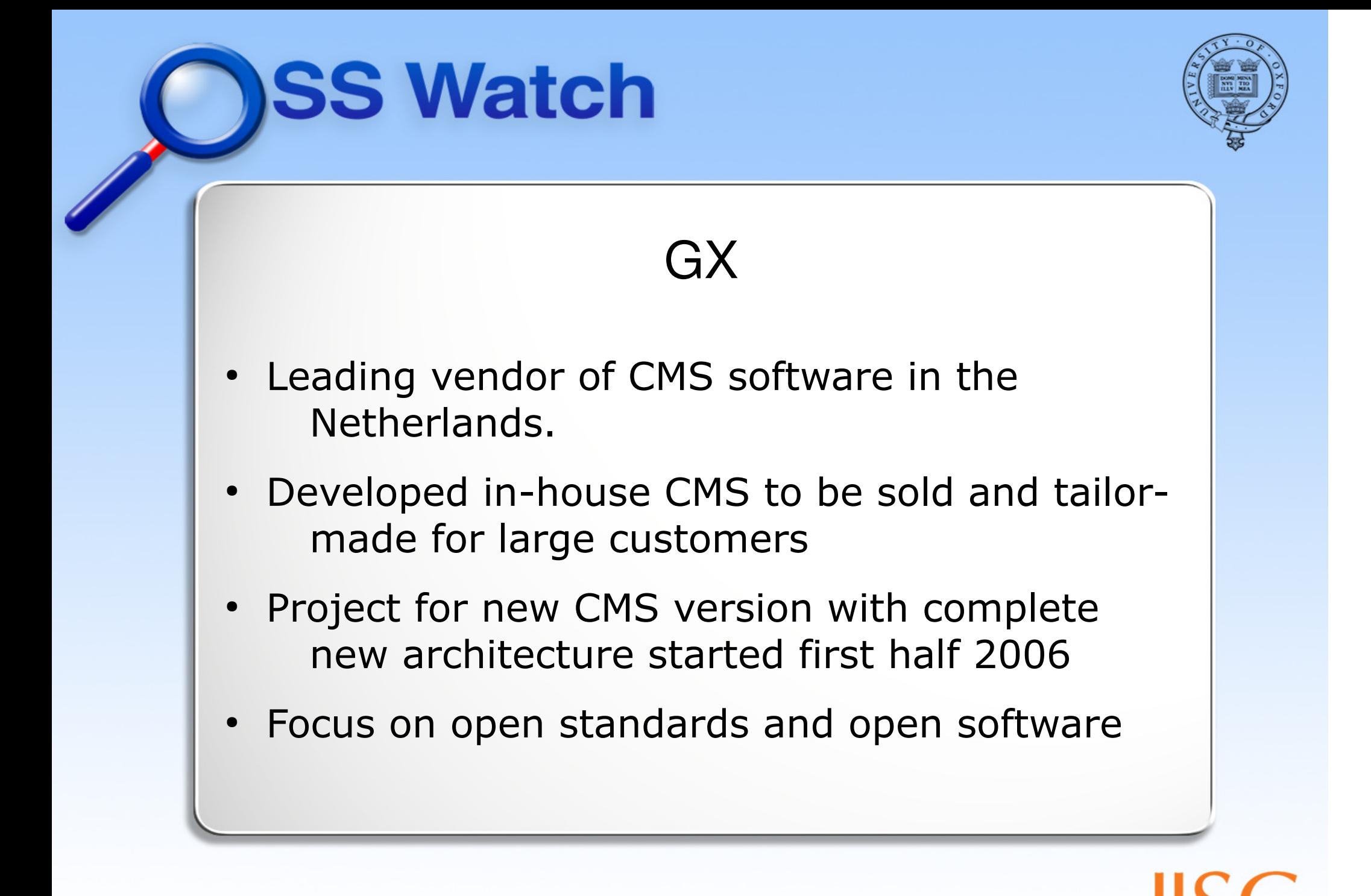

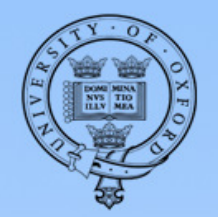

#### Why get involved with open source ?

- ●Don't reinvent the wheel
- ●Use open standards and implementations
- ● Specific for GX:
	- –– Use OSGi → Apache Felix
	- Use JCR → Apache Jackrabbit
- ●My role was on the OSGi-team

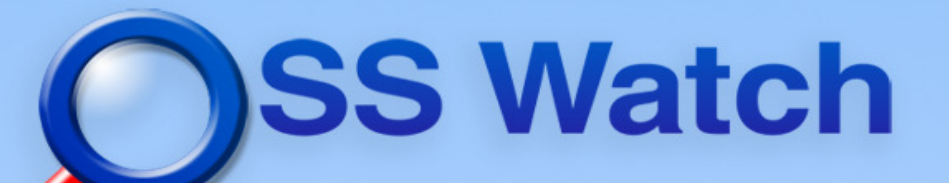

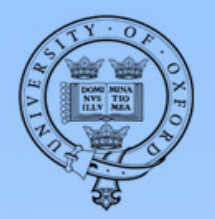

#### OSGi and Apache Felix

- ● OSGi: Spec. of module system for Java
	- Update modules while application running
	- –- Explicit and good version numbering
- ● Apache Felix:
	- –- Implementation of OSGi standard
	- –- Apache Incubator project (2006)
	- –- Relatively new community

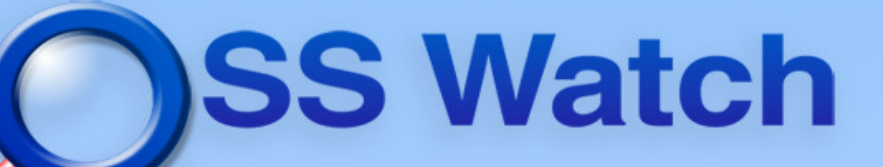

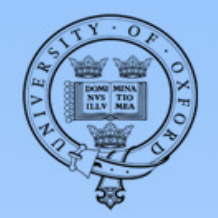

#### Getting started with Apache Felix

- ●Download software from website
- ●Check out source code from version control
- ●Subscribe to developer mailing list

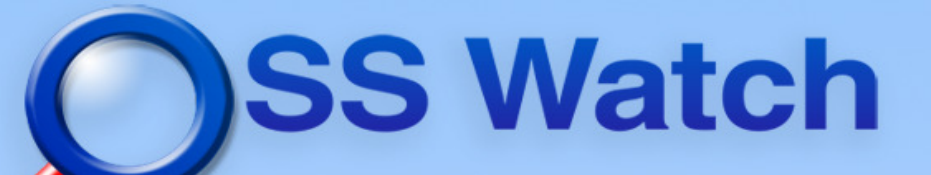

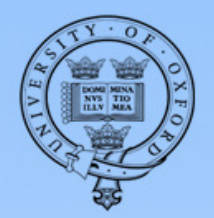

### Use of public mailing lists

- ●Our project team learnt a lot from 'lurking'
- Project has to assure all communication is on the list
- All communication between colleagues on the project also on the list
- ● Separate target groups in different lists, when appropriate

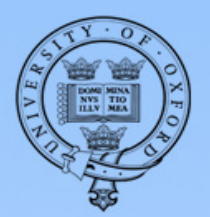

Actions -

#### Interact and learn

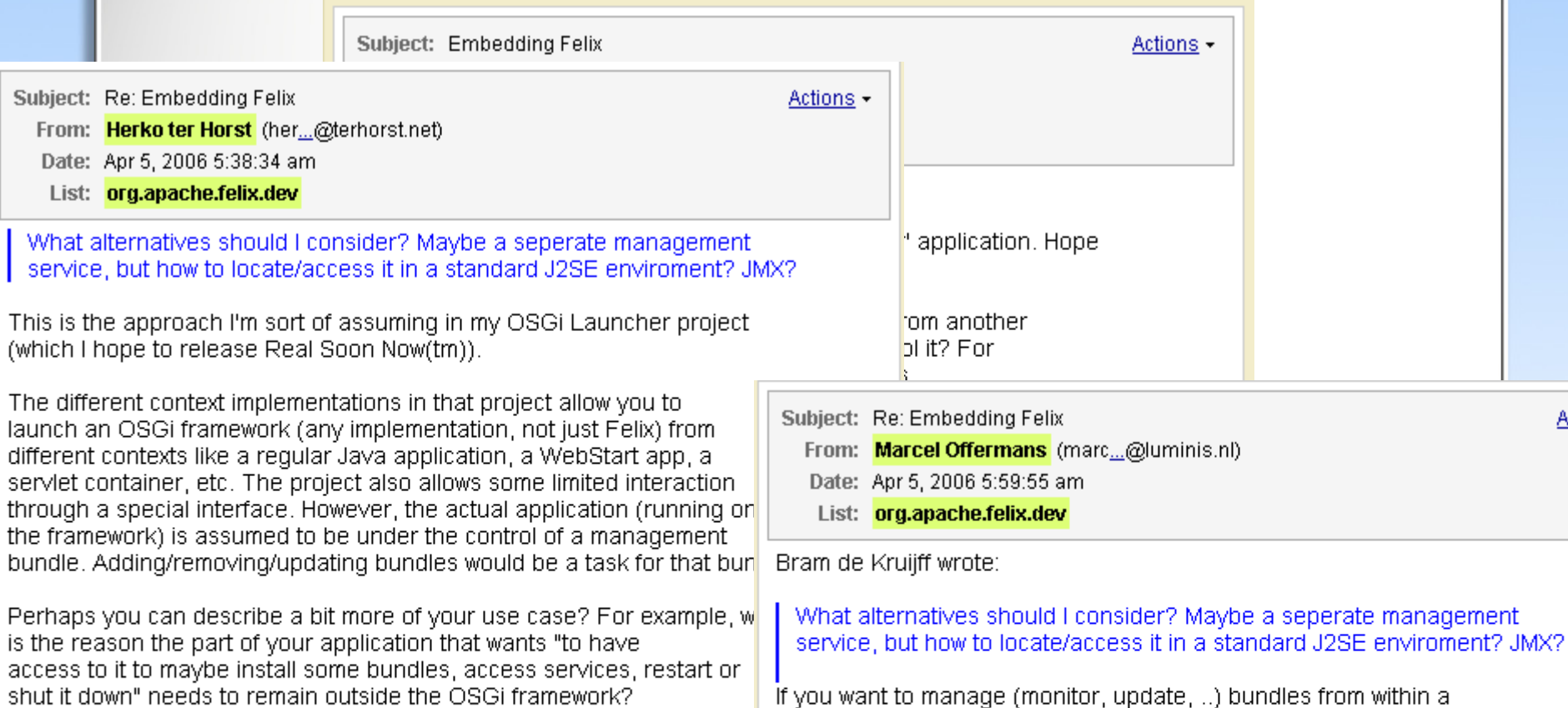

a standard J2SE environment, using JMX is a good solution. Especially if you use Java 5 with JMX built-in. It's fairly easy to expose bundles and services through JMX so you can manage them and that might even blend in well with the management of the application that the OSGI framework is wrapped in (if you use JMX for that too).

Greetings, Marcel

Herko

Cheers,

Best Regards,

Bram de Kruijff

 $\overline{\phantom{a}}$ 

This

The

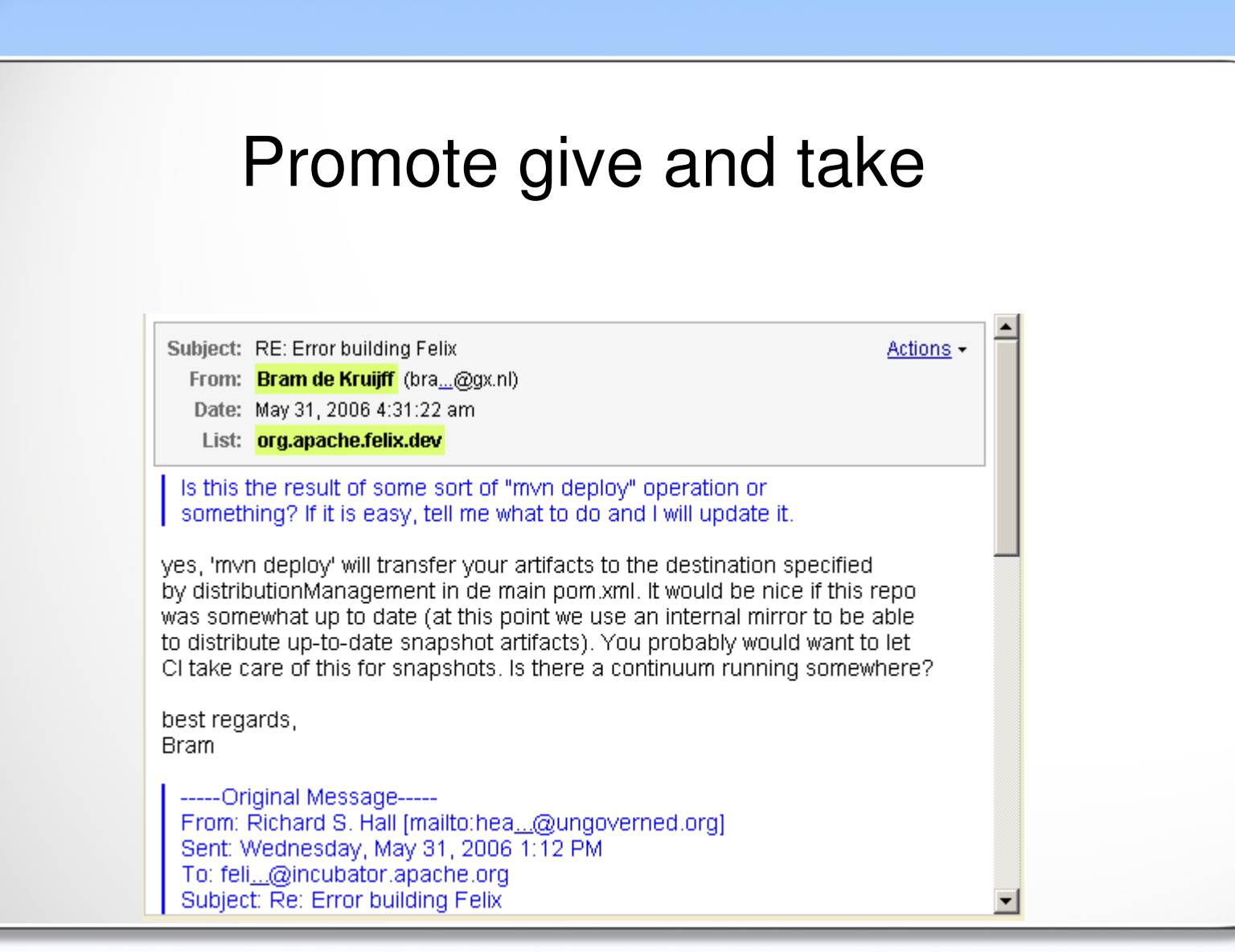

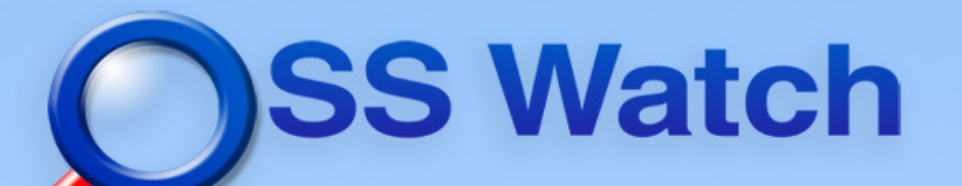

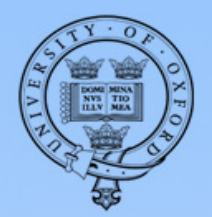

#### Issue tracker

- ●Make sure you have and use an issue tracker
- Allow people to register on the issue tracker for
	- Issue creation
	- Patch submission
	- Commenting on issues
- Send issue tracker updates to the mailing list

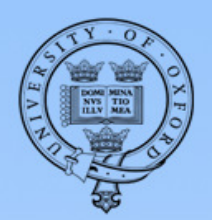

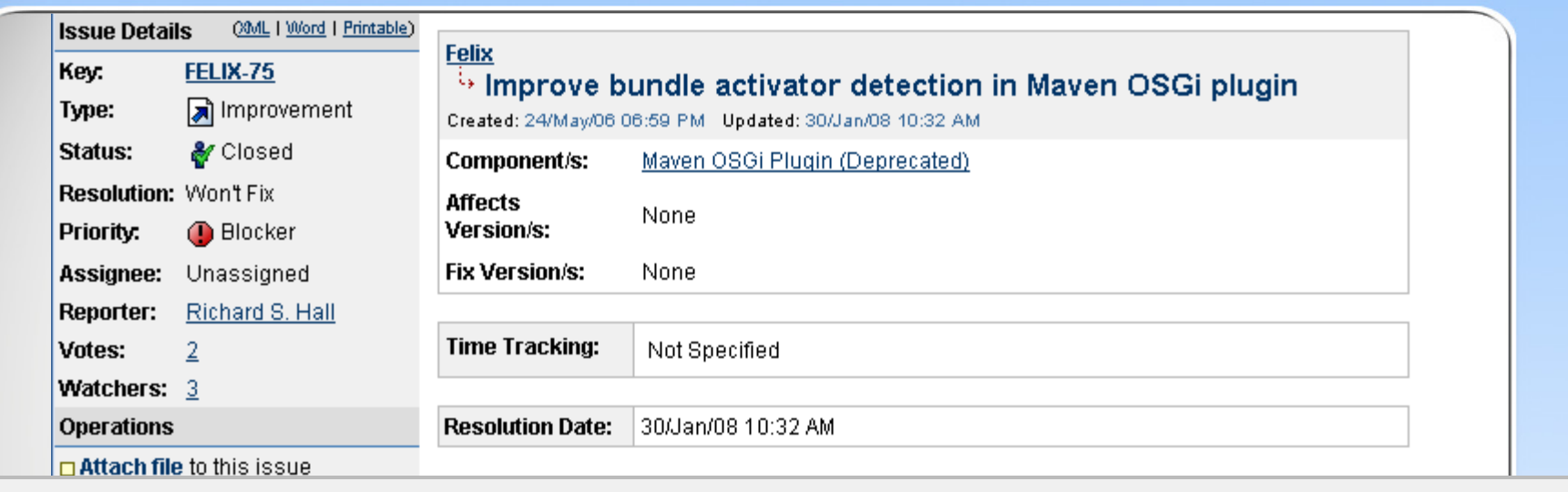

#### Bram de Kruijff added a comment - 05/Jun/06 06:53 PM

[ Permlink | « Hide ]

Problem also occurs in dependecymanager bundle. The plugin finds the abstract DependencyActivatorBase class. I guess there should be some way to say: "There is no spoon."

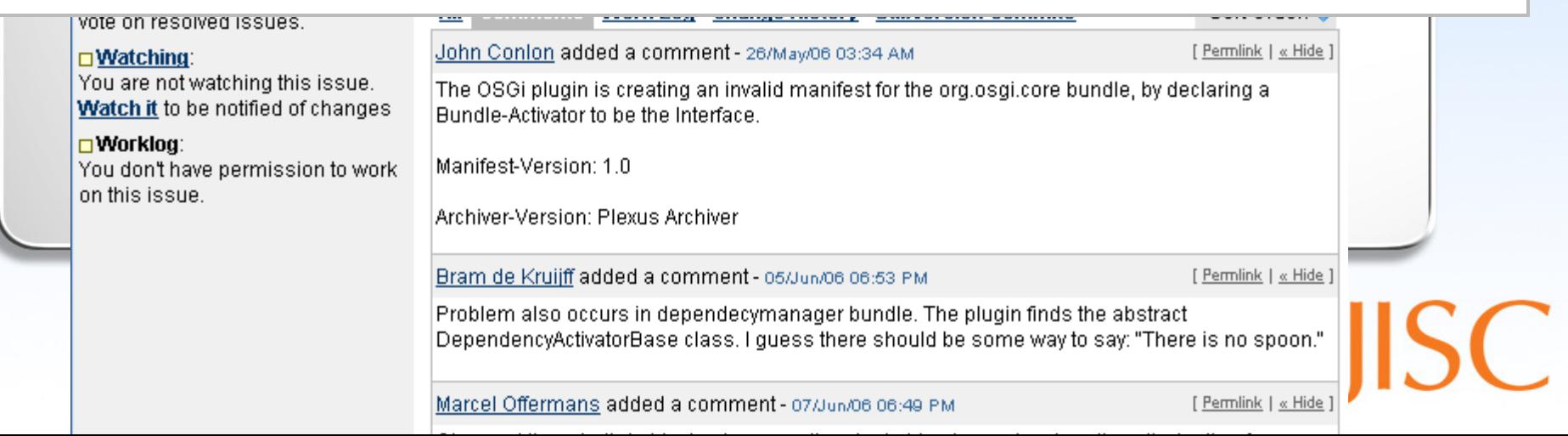

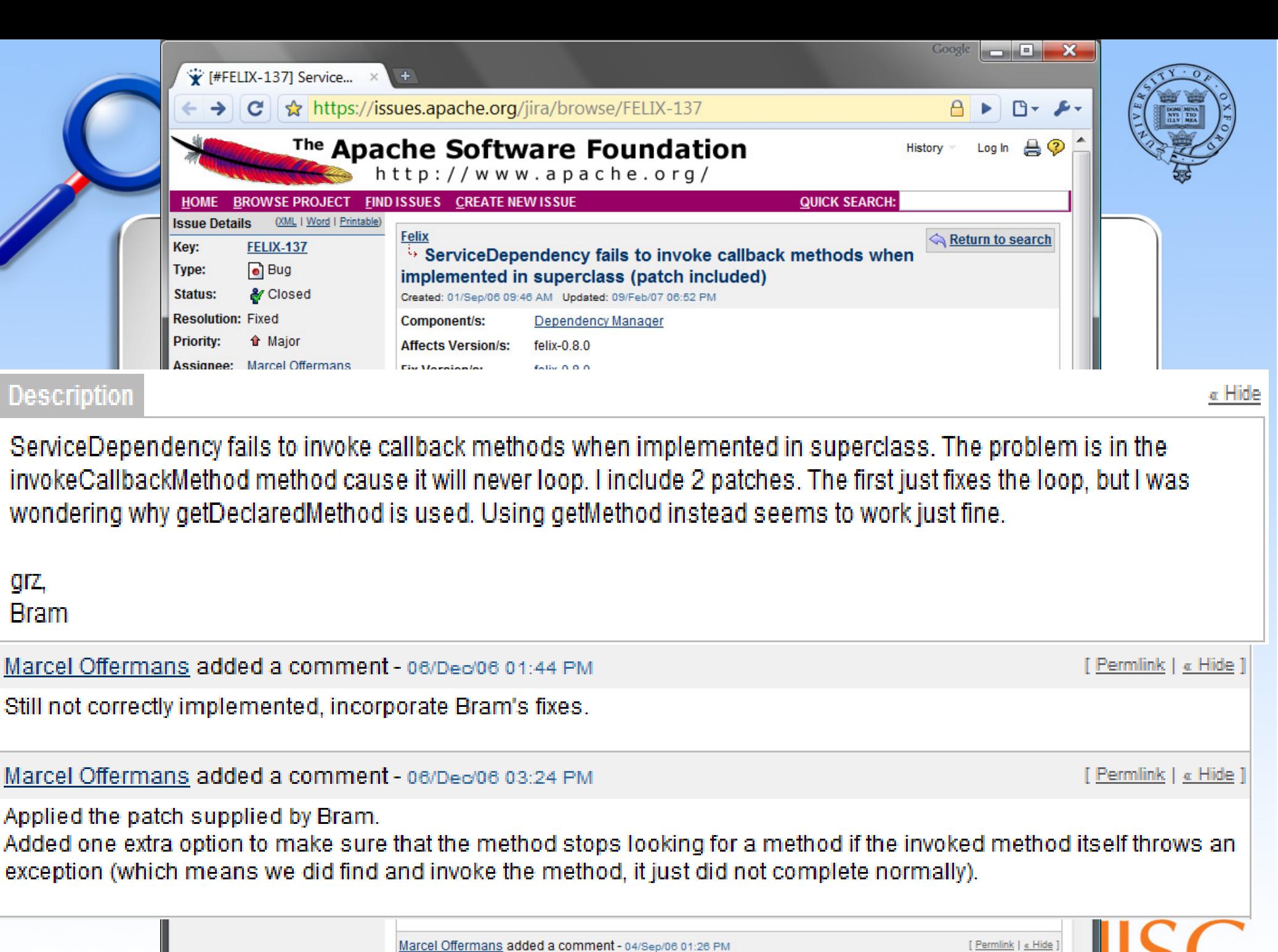

Just committed a patch that implements a new algorithm to invoke methods in any (super)class.

**Strategic** 

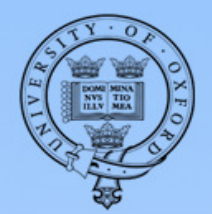

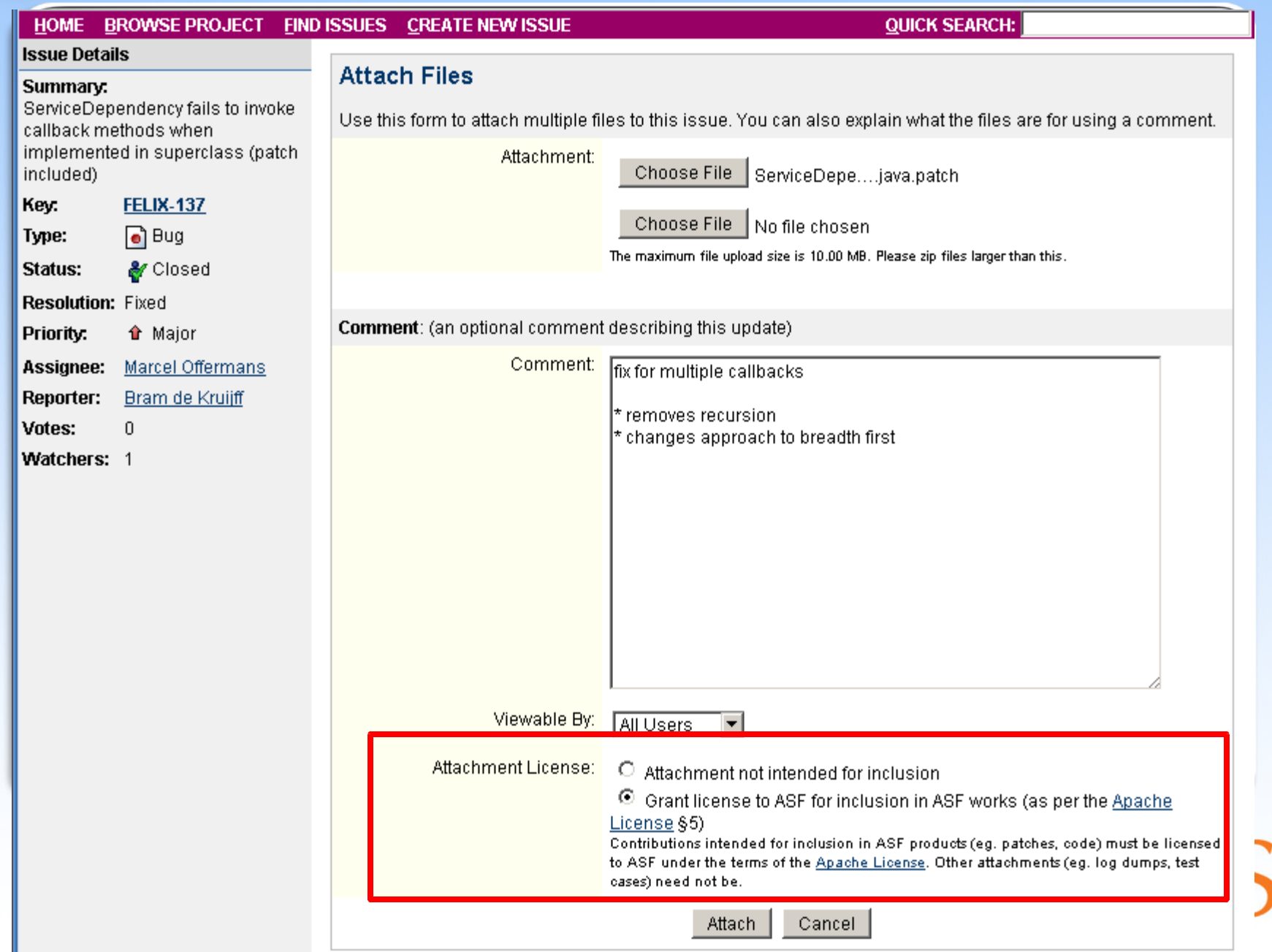

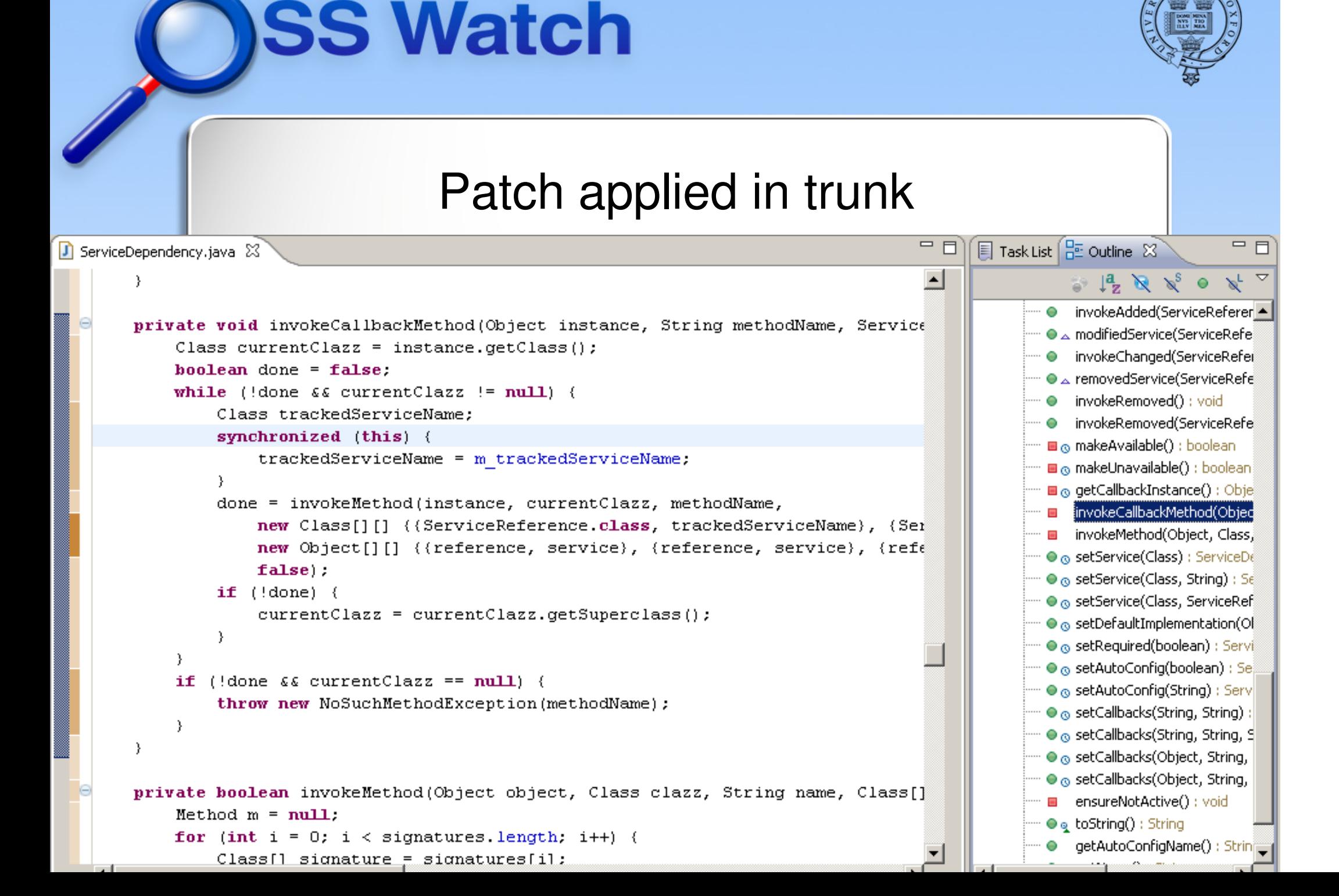

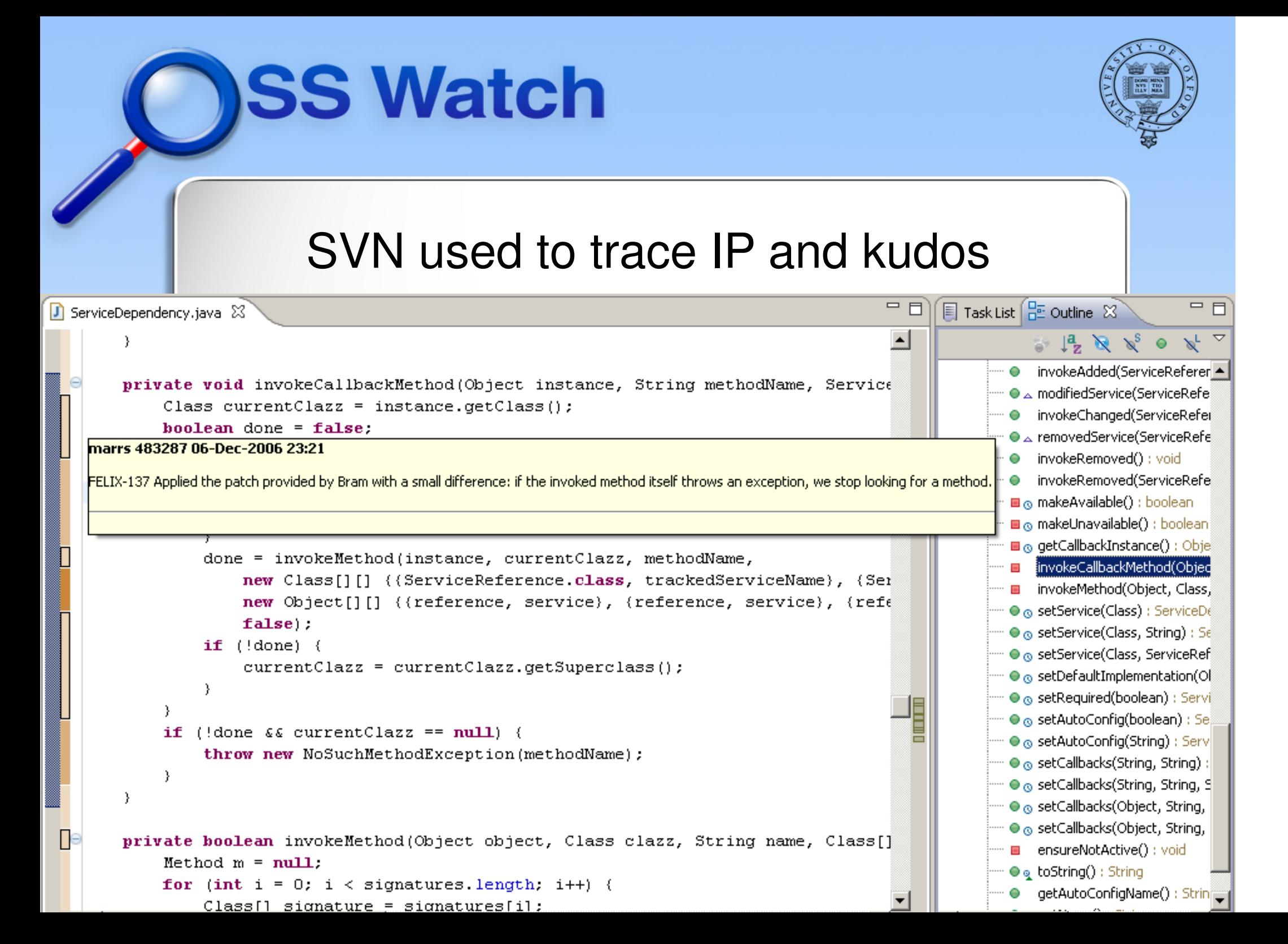

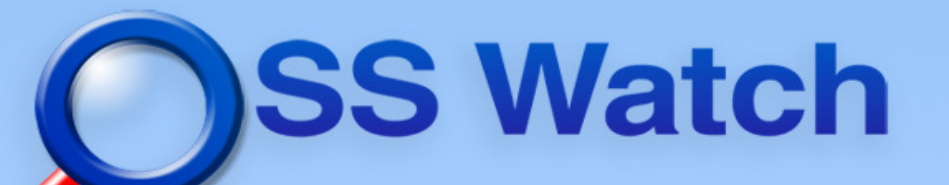

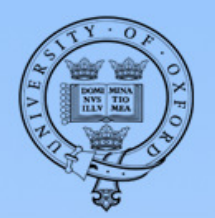

#### Results at GX

- ● Apache Felix and Jackrabbit part of current release
- GX has committer in Apache Jackrabbit
- ● GX is member of expert group JSR-283 for next version of JCR

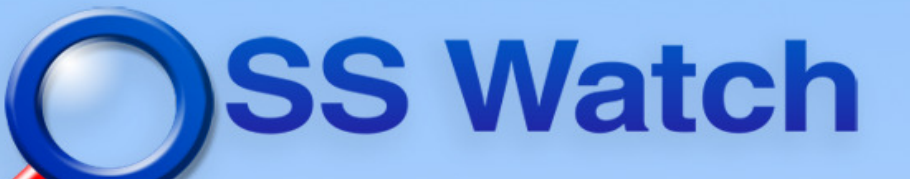

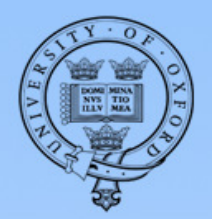

#### To summarise...

- Have a good public website
- ●Use a version control system
- ●Have public mailing lists
- ●Use the mailing list wherever possible
- ●Create and maintain an issue tracker
- Allow public registration on issue tracker

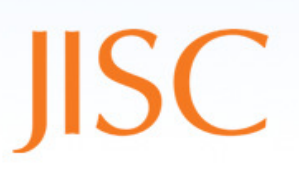

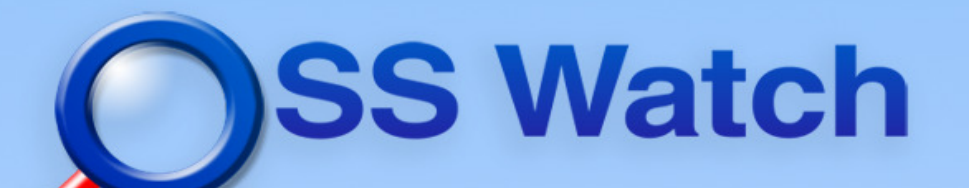

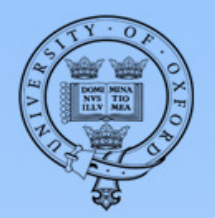

#### .. and link the tools!

- ●Promote the issue tracker to community
- Have issue tracker updates sent to the list
- ●Mention relevant issue number in commit log

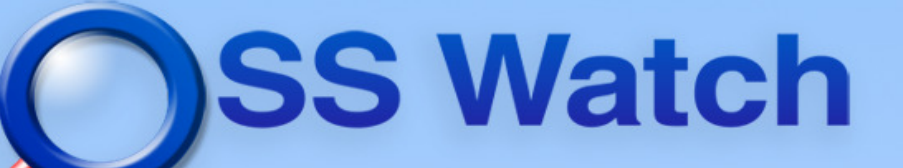

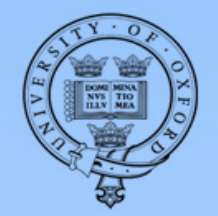

First steps in open development

- ● We can help:
	- http://www.oss-watch.ac.uk
	- –info@oss-watch.ac.uk

Questions?